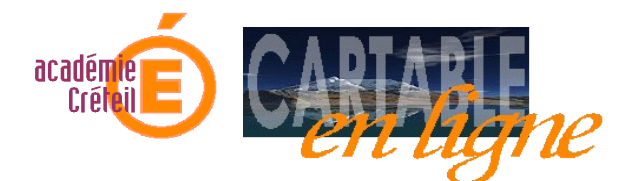

## Le cartable en ligne de l'enseignant

## *Les outils du bureau*

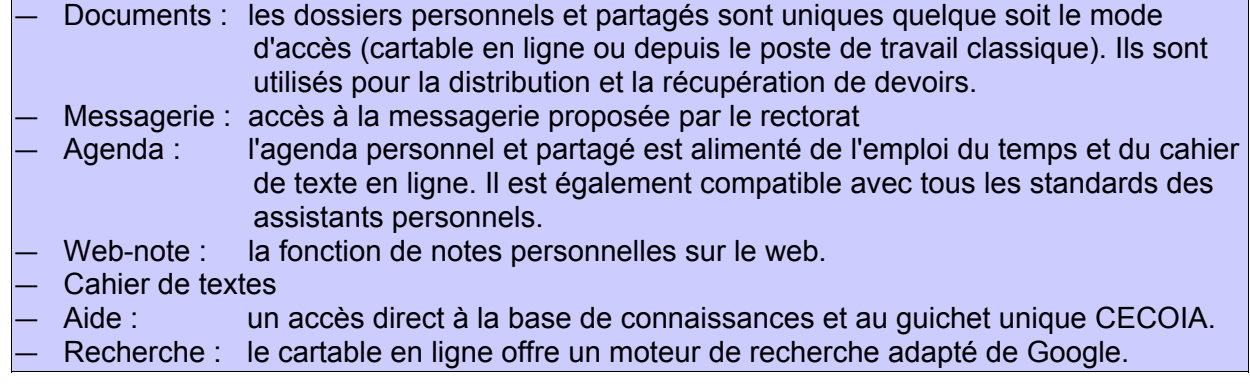

## *Les onglets personnalisables*

- **Mon établissement** *(services centrés sur l'établissement)*
	- Infos du collège : le canal d'information d'un collège sous la responsabilité du chef d'établissement.
	- Infos du rectorat
	- GRR : gestion et réservation de ressources de l'établissement.
	- Tout service web (flux d'information, sites...) peut être ajouté.
- **Ma carrière** *(services centrés sur ses relations avec l'administration)*
	- PAF : accès au plan de formation.
	- i-Prof : bouquet de service sur la gestion de carrière de l'enseignant.
	- Site et canaux d'informations disciplinaires
	- Tout service web (flux d'information, sites...) peut être ajouté.
- **Mes élèves** *(services pédagogiques)*
	- B2I : gestion du B2I
	- Blogs
	- Services pédagogiques (Mathenpoche, EPS...)
	- EAD : interface d'administration orientée enseignant pour les TICE. L'EAD inclus la distribution de devoir
	- La surveillance et prise de contrôle à distance des postes des élèves en temps réel
	- Tout service web (flux d'information, sites...) peut être ajouté.
- **Mes news** *(services d'informations)*
	- Flux d'information des inspecteurs, du ministère, du CRDP.
	- Tout service web (flux d'information, sites...) peut être ajouté.
- **Détente** *(services annexes)*
	- Météo
	- **Sudoku**
	- Tout service web (flux d'information, sites...) peut être ajouté.